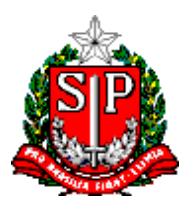

## **SECRETARIA DE ESTADO DA EDUCAÇÃO COORDENADORIA DE INFORMAÇÃO, MONITORAMENTO E AVALIAÇÃO EDUCACIONAL DEPARTAMENTO DE INFORMAÇÃO E MONITORAMENTO - DEINF**

## **SISTEMA EDUCACENSO**

## **FICHA CADASTRAL DO USUÁRIO**

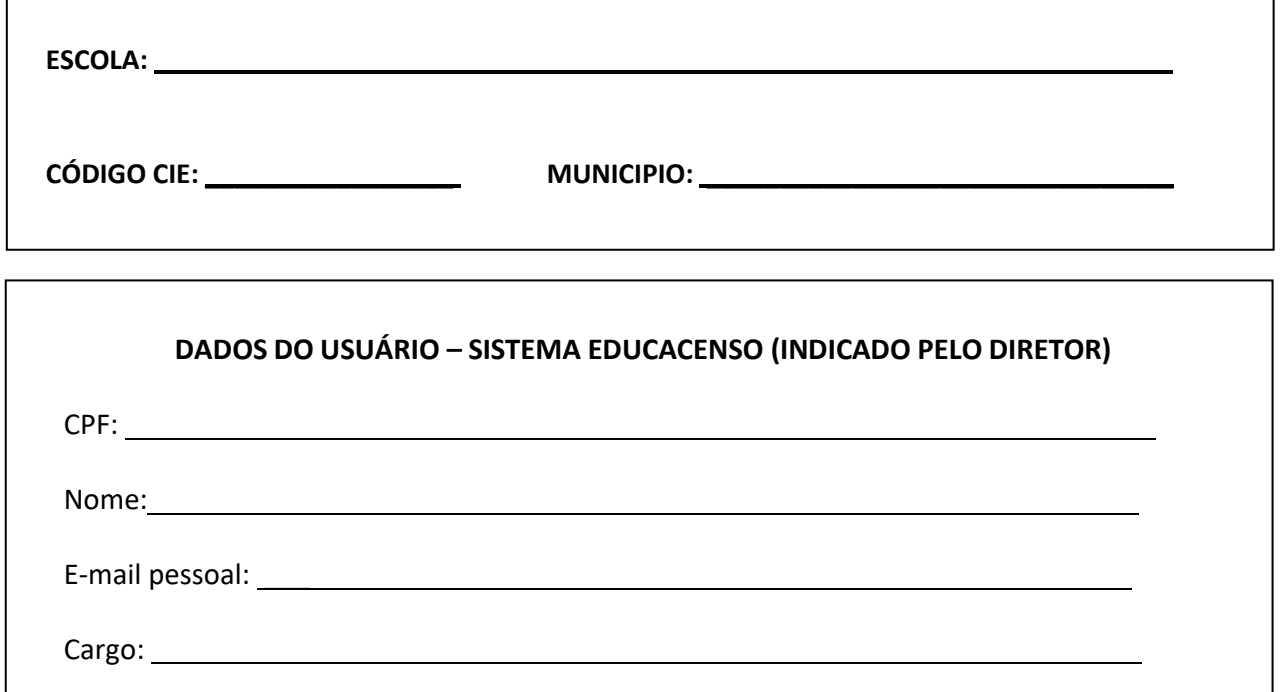

**TIPO DE VÍNCULO DO SERVIDOR/FUNCIONÁRIO, JUNTO AO SISTEMA EDUCACENSO**

**SUPERUSUÁRIO:** Cadastra novos usuários da UE, visualiza e altera os dados cadastrados.

**EXECUTOR:** Visualiza e altera os dados cadastrados.

**LEITOR:** Apenas consulta os dados informados.

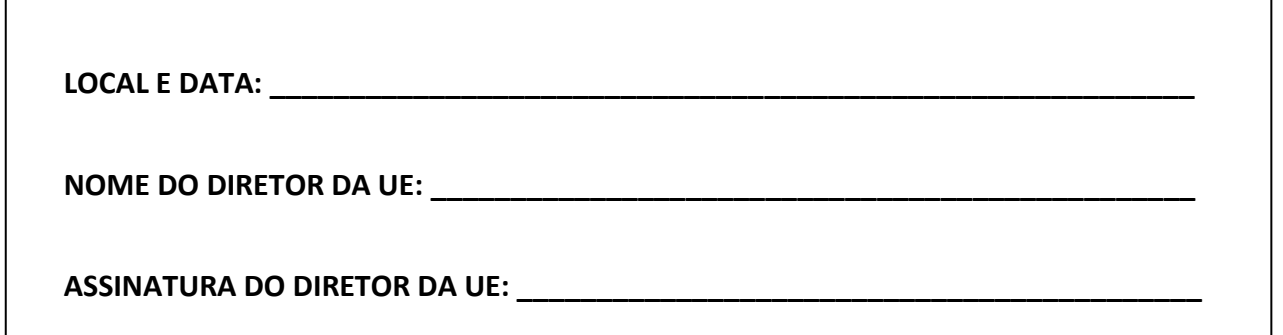